- Digitalisierte Fassung im Format PDF -

### Der mehrbltige Roggen

—————

Benno Martiny

Die Digitalisierung dieses Werkes erfolgte im Rahmen des Projektes BioLib [\(www.BioLib.de\)](http://www.BioLib.de).

Die Bilddateien wurden im Rahmen des Projektes Virtuelle Fachbibliothek Biologie [\(ViFaBio\)](http://www.vifabio.de) durch die Universitätsbibliothek Johann Christian Senckenberg (Frankfurt am Main) in das Format PDF überführt, archiviert und zugänglich gemacht.

## mehrblütige Roggen.

 $2.651$ 

Der

228

**Eine Pflanzenkulturstudie** 

von

#### Benno Martinn

Generalsefretair des Hauptvereins Westpreußischer Landwirthe.

Mit einer photographischen Tafel.

Danzig, Verlag von A. W. Rafemann. 1870.

#### Der

# mehrblütige Roggen.

**Eine Pflanzenkulturstudie** 

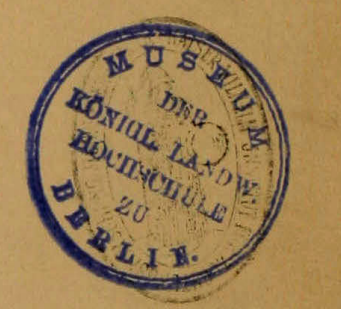

von

#### Benno Martiny

Generalsekretair des Hauptvereins Westpreußischer Landwirthe.

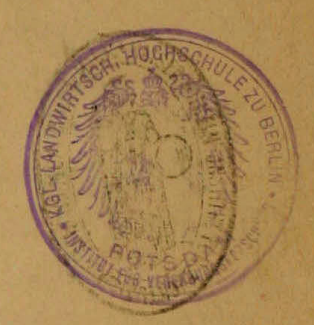

Mit einer photographischen Tafel.

Danzig, Verlag von A. W. Kafemann.

1870.

Alle Bildungsformen in der organischen Natur find einem ewigen Wechsel unterworfen. Rein Wesen ist dem andern völlig gleich, ja selbst zwischen den kleinsten Theilen der Organismen wird man stets nur Aehnlichfeiten nachweisen fönnen so groß ist die Verschiedenartigkeit der belebten Welt, daß, wie wenig auch die Möglichkeit vollkommener Congruenz gleichartiger Bildungsformen in Abrede ge stellt werden fann, doch der Zufall ihres Zusammenfindens der Unmöglichfeit aleich erachtet werden muss. Alle Thier= und Pflanzenformen bewegen sich mehr oder weniger abweichend um ein ideales gleichsam ihr mathematisches Mittel bildendes Prototyp. Die meisten dieser Abweichungen sind flüchtiger, vorübergebender Na= tur; manche aber haften mehr oder weniger innig an dem Individuum, laffen fich durch entsprechende Pflege an demselben erhalten oder aus ihm fortpflanzen. Diesem Umstande verdanten wir die vielgestaltige Nutsbarteit unserer Kultur pflanzen und Hausthiere, auf welcher nicht nur unsere gegenwärtige Kultur, son= dern die Existenz der menschlichen Gesellschaft in ihrer Ausdehnung über alle Theile der Erde beruht.

Wie fönnten die Völfer aller Länder sich nähren und kleiden, wenn es nicht möglich gewesen wäre, für jeden Boden und für jede Lage solche Abarten der Nähr= und anderen Nutpflanzen herauszubilden, daß überall ein höherer Ertrag von ihnen gewonnen wird, als ihre Stammeltern in der freien Natur zu bieten vermochten; wie, wenn es nicht gelungen wäre, der Ruh die Milchergibigfeit, dem Schafe den Wollreichthum, dem Schweine die Mastfähigfeit anzuerziehen? Wie arm an Abwechselung wäre unsere Rost, wie einseitig, unpoetisch und freudenleer unser Dasein ohne die Mannigfaltigfeit, welche der Gartenbau in Früchten und Blumen uns gewährt!

Die Zahl dieser sogenannten Rultur=Varietäten ist bei manchen unserer landwirth schaftlichen Nutpflanzen eine sehr beträchtliche, so bei Kartoffeln, Bohnen, Weizen; bei andern dagegen, wie bei Roggen, Lein, Hopfen 2c., eine äußerst beschränkte. Am meisten überraschen muss bei diesen Gegensätzen, dass, während der Weizen eine Unzahl von Spielarten aufzuweisen hat, der demselben botanisch nahe verwandte und als Brotfrucht nicht minder bedeutungsvolle Roggen ftreng genommen nur in drei Formen vorkommt, deren Konstanz dieselben zu der Bezeichnung entschiedener Abarten berechtigt. Dies find der gewöhnliche Winter= Roggen, der Winter=Stauden= oder Johanni=Roggen und der Sommer=Roggen\*). Zwar gibt es dem Namen nach und werden als solche angebaut noch eine Menge Varietäten, so der Probsteier, der Hessische, der Campiner, der Seeländer, der Ruffische, Correns Roggen u. a.; die diesen zugesprochenen Eigenthümlichkeiten der Körnerbildung, der Strohentwickelung oder der Bestaudungsfähigkeit find jedoch in einem solchen Grade nur ein Erzeugniss der in ihrer Heimath ihnen gebotenen Wachsthumsbedingungen und an diese selbst gebunden, daß sie in andere Gegen den versetzt jene Eigenschaften sehr bald wieder verlieren und wesentlich sich dann in Nichts mehr von dem gewöhnlichen Roggen unterscheiden. Beruht diese Er= scheinung darauf, daß der Roggen minder geneigt sei, Abarten zu bilden, oder hat es an Aufmerksamkeit, Fleiß und Ausdauer gefehlt, die Spielarten zu sammeln, zu sichten und in sich zu befestigen? Es scheint das Letztere der Fall zu sein. Der Roggen hat sich nur wenig des besonderen Interesses der Pflanzenzüchter zu er= freuen gehabt; seine geringen Ansprüche in Beziehung auf Boden, Lage und Acter= bestellung, sein graues Ansehen, seine allgemeine Verbreitung und seine Verwend= barkeit nur zum täglichen Brod stempelten ihn von jeher zum Paria unter den Getreidepflanzen. Die oben genannten Roggen=Sorten zeigen schon, daß auch diese Pflanze nicht minder als andere variabel sei; man hat nur noch nicht gelernt, wie man die Varietäten zu behandeln habe, um sie konstant zu erhalten. Zu den bereits angeführten Beispielen der Bildung von Abarten sollen als weitere Beläge für die behauptete Variabilität des Roggens hier noch einige andere hinzugefügt werden, wie man fie in Rornfeldern finden fann.

 $4 -$ 

<sup>\*)</sup> Ueber den Unterschied zwischen dem gewöhnlichen Winter=Roggen und dem Johanni=Roggen 5. Martiny, Bericht über den Versuchsgarten des Hauptvereins Westpreußischer Landwirthe, Lands und Forstwirthschaftliche Zeitung der Prov. Preußen. 1866. No. 50.

Die gewöhnlichste der beim Roggen von der Durchschnittsform vorkommenden Abweichungen betrifft die Länge der Aehre. Obschon Verschiedenheiten in der Länge der Aehre auf ein und demselben Felde beim Roggen viel stärfer auftreten, als, die kleine Gerste vielleicht ausgenommen, bei irgend einer andern Getreideart, so findet man dieselben doch so häufig und, nur in veränderten Verhältnissen, auf fast jedem Felde wieder, daß sie, entfernt davon aufzufallen, als eine Eigen thümlichkeit jeder Roggensat betrachtet zu werden pflegen. Aus der Beobachtung, daß gemeiniglich auf magerem Boden die Aehren weniger lang werden als auf reichem, könnte man vielleicht den Schluss herleiten wollen, daß die Längenverschiedenheit in den Aehren eines Roggenfeldes auf ungleicher Ernährung der einzelnen Pflanze beruhe. Da man jedoch Roggenpflanzen mit langen und solche mit kurzen Aehren dicht nebeneinander findet, so steht dieser Annahme einerseits die Unwahrscheinlichkeit einer für alle Fälle vorhandenen Verschiedenartigkeit des gewöhnlichen Rulturbodens in dem Umfange etwa eines Zehntel=Quadratfußes. andrerseits aber die Thatsache entgegen, daß kurze Aehren oft besser entwickelte Rörner enthalten, als lange. Ebensowenig würde die Vermuthung zutreffend sein, daß etwa nur die aus den später entwickelten Seitentrieben hervorgegangenen Aehren die fürzeren seien; denn die fürzesten Aehren eines Feldes findet man nicht mit langen auf ein und derselben Pflanze vereint, sondern je die längsten und die kürzesten für sich auf besondern Pflanzen. Bekanntlich findet die Bildung von Seitensprossen um so mehr statt, je mehr vereinzelt die Pflanzen gestellt sind. Bei einer im Garten erzogenen Roggenpflanze, welche nach allen Seiten auf etliche Fuß von andern Gewächsen entfernt stand, beobachtete ich folgende Verhältnisse. Von 23 aleich hoch ausgewachsenen Halmen maß die längste Aehre 16, die fürzeste 13 Centimeter, das Mittel aller war 14 Cm.; drei Halme, welche nur bis zu drei Viertel der Höhe jener aufgewachsen waren, aber voll entwickelte Körner hatten, maßen 12, 11<sup>1</sup>/2 und 7 Cm. Außerdem waren noch 8 nur bis zur halben Höhe aufgewachsene Halme mit  $6\frac{1}{2}$  bis 8 Cm. langen Aehren, die aber zur Zeit der Ernte nur zum Theil bis zur Blütenentfaltung gekommen waren, so wie drei andere Halme vorhanden, die ohne noch geschofft zu haben, nur etwa den vierten Theil der Normalhöhe erreicht hatten. Sicherlich wären im geschlossenen Stande diese letzten 11 nur unvollkommen entwickelten Halme gar nicht getrieben worden und man wird sonach sagen können, daß von 26 völlig entwickelten

 $5 -$ 

Halmen nur eine einzige Aehre blos die Hälfte der durchschnittlichen Länge erreichte. Auf einem Roggenfelde im Freien dagegen fand ich eine Pflanze mit drei kurzen und je 5 Zoll davon entfernt zwei andere mit zwei bez. vier langen Aehren, deren Maße nachstehend zusammengestellt sind.

 $6 -$ 

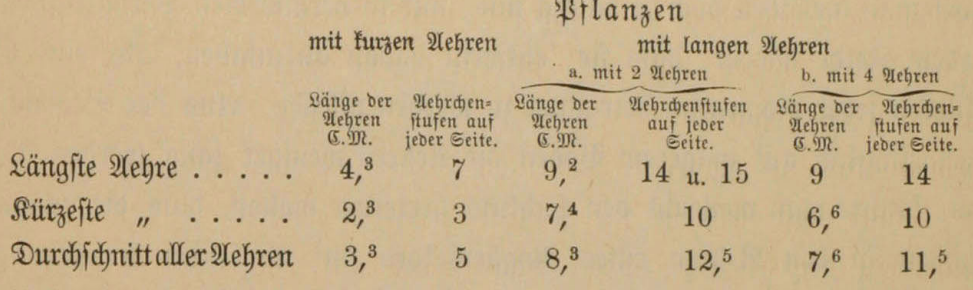

Pflanzen mit nur je einem Halme ergaben folgende Verhältniffe:

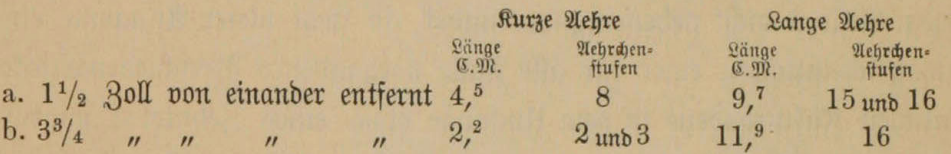

Diese Maße find von breitwürfig gefäten Roggenfeldern abgenommen. Aehnliche Verhältnisse bieten aber auch die Drillsaten dar, so dass man auch nicht die unaleiche Unterbringung des Satgutes als durchaus bedingend für die Verschiedenheit der Aehrenlänge vermuthen darf. Allerdings werden chemische und physita= lische Zustände des Bodens, Tiefe und Dichtigfeit der Einsat auf das Längenwachs= thum der Aehre von Einfluss sein; allein, was wir heute beobachten, ift nicht mehr blos das vorübergehende Erzeugnis derartiger Einflüsse; vielmehr werden wir nach dem vorher Angeführten berechtigt sein, die Verschiedenheit in der Aehrenlänge der einzelnen Pflanzen eines Roggenfeldes als eine mit Abart zu bezeichnende Form= verschiedenheit anzusehen, die in der Entwickelung des Reimes begründet durch an= dauernde ohne Aussonderung fortgesetzte Kultur allmälig erhalten und mehr oder weniger konstant geworden ist. — Die längste Roggenähre, die ich gefunden, maß 191/2 Cm. (73/8 Zoll) und hatte 26 Aehrchenpare auf jeder Seite, die allerdings nicht alle in Körnern gleich voll ausgebildet waren; ich zählte 82 Körner; die Aehre wog 3,<sup>2</sup> Grm. Die fürzefte vollgewachsene Aehre dagegen, die ich habe finden tönnen, hatte auf beiden Seiten je ein einblütiges Aehrchen, jo daß also die ganze Aehre nur zwei Körner trug; diese Aehre wog nicht voll O,05 Grm. Aehren mit nur einem einzigen Aehrchen find mir auch ohne jede Fruchtbildung niemals vorgefom= men, während folche mit zwei und drei Aehrchen bei völlig tauben Blüten nicht

selten zu finden waren. Die Aehrchen dieser kurzen Aehren waren meist nur einblütia.

Eine andere ziemlich häufig vorkommende Abweichung in der Form der Roggenähre wird durch die Stellung der Blüten, bez. Früchte bedingt. Während in der gewöhnlichen Roggenähre die Körner ein und desselben Aehrchens dergestalt mehr auseinandergerückt sind, daß sie sich je dem nächsten Korne der gegenüber= stehenden Aehrchen nähern, und dadurch die ganze Aehre ein mehr gleichmäßig vierkantiges Ansehen erhält, find ausnahmsweise in manchen Aehren die beiden Körner eines jeden Aehrchens so eng zusammengestellt, daß dadurch der Abstand jeder Körnerreihe von der nächsten der gegenüberstehenden Aehrchenpare erheblich erweitert ist, und die ganze Aehre so eine zwischen den beiden Aehrchenreihen mehr platt zusammengedrückte Gestalt erhält.

Minder häufig findet man beim Roggen die Bildung von einer oder mehreren Seitenähren aus einer Hauptähre; ist nur eine solche Seitenähre vorhanden und ent= wickelt sich diese mit der Hauptähre gleichmäßig, so entsteht die vollendete Gabelform. Diese Form der Nebenähren kommt auch bei anderen Arten aus der Familie der Gräfer vor; ich selbst habe sie nicht bloß bei Wintergerste und Mais, sondern auch bei Wiesenfuchsschwanz (Alopecurus pratensis) beobachtet; bei dem Weizen ift dieselbe unter dem Namen Neftiger, oder Wunder=Weizen sowohl als Winter= wie als Sommerfrucht bereits zu einer konstanten Rulturvarietät gemacht worden. Beim Roggen findet man ähnliche Bildungen, deren Entstehungsgrund dunkel ift, nur dann und wann und mögen dieselben desshalb um so seltener erscheinen, als man deraleichen Aehren als Seltenheiten aufzuheben, also der Fortpflanzung zu entziehen pflegt. Als eine Absonderlichteit dieser Bildungsform mag eine von mir i. J. 1867 gefundene Roggenähre angefehen werden, bei welcher eine furze Seiten ähre erft nahe an der Spitze austritt und rückwärts gewachsen ist. Man fönnte die Erflärung dieser regelwidrigen Wachsthumsrichtung in dem vorauszusetenden Um= ftande fuchen wollen, dafs die Hauptähre eine ftarfe Neigung nach unten gehabt habe und daß die junge Nebenähre in Folge deffen bei ihrem Streben nach aufwärts eine zu jener rückständige Stellung erlangt habe; eine derartige Neigung war indessen nicht vorhanden, vielmehr wurde die verhältnissmäßig nur furze und leichte Aehre von dem fräftigen Halme horizontal getragen; überdies pflegt die Neigung der Aehren auch erft nach Beginn der Körnerbildung einzutreten und ift

nach dieser Zeit eine Drehung der Nebenähre in Folge Lichteinwirfung weder mahrscheinlich noch habe ich sonst eine solche bei thatsächlich start geneigten Gabel= ähren jemals auch nur andeutungsweise beobachtet. Man wird also diese Form der Aehrenbildung jener der zur Erde gerichteten Zweige oder Aeste bei den soge= nannten Trauer: Bäumen veraleichen dürfen.

Eine dreigablige Roggenähre i. J. 1779 aufgefunden, fah ich bei Professor Roch in Berlin. Dieselbe war etwa 6<sup>1</sup>/<sub>2</sub> Cm. lang und hatte auf der einen Seite zwei Aehrenauswüchse zu etwa 2 Cm. lang, von denen der eine etwa  $1\frac{1}{2}$ , der andere etwa 3 Em. über dem Grunde der Hauptähre von dieser ausgingen. Außer= dem hatte Herr Prof. Roch die Güte, mir die Abbildung einer Roggenähre mit 17 derartigen Aehrenenden zu zeigen, die im Jahre 1757 bei Struppen im Rönig reich Sachsen gefunden worden sein soll.

Biel seltener als die Gabelform fommt die Bildung von zwei oder mehr selbständigen, je für sich besonders gestielten Aehren an einem und demselben Halme vor. Ein Exemplar dieser Form im Sommerroggen gefunden wurde mir im landw. Museum zu Berlin von dem Director desselben Herrn Dr. Wittmack gezeigt. Es saßen hier drei kleine, ziemlich gleich lange Aehren auf einem gemein schaftlichen Halme nahe an der Spitze desselben zusammengedrängt. Eine beilie gende vierte länger gestielte Aehre sollte außerdem noch von demselben Halme, vermuthlich aus dem obersten Halmknoten, hervorgegangen sein, doch war der Zu= fammenhang der Theile gelöft und nicht mehr nachweisbar. Ganz dieselbe Form aber habe ich bei dem oben bereits erwähnten Fuchsschwanz-Halme auch gefunden.

Bekannt ist und soll schließlich hier nur der Vollständigkeit halber erwähnt werden, dass der Roggen auch in der Körnerbildung mannigfach abartet dergestalt, dass man in derselben Sat bald mehr rundliche bald mehr längliche, oder auch bei aleichem Reifearade — bald heller bald dunkler gefärbte Körner findet.

Von welcher Bedeutung die Kultur der einen oder andern der genannten von der Regel abweichenden Bildungsformen für die Praxis wäre, foll hier unerörtert bleiben. Es fam zunächst nur darauf an, nachzuweisen, daß der Roggen feines wegs so stereotyp in seinen Formen ist, als man gemeinhin annimmt. Dass aber auch eine Heranbildung der vorübergehend auftretenden Spielarten zu konstanten für die Praxis werthvollen Abarten ebenso wie bei anderen Getreidearten möglich ist, foll an dem folgenden Beispiele gezeigt werden.

8

Bei einer Wanderung durch Roggenfelder kann es dem aufmerksamen Beobachter nicht entgehen, daß an den üppigeren Stellen hier und da einzelne Aehren sich dadurch von denen der großen Masse unterscheiden, daß sie in einzelnen Aehrchen zwischen den beiden sitzenden Blüten oder Früchten der gewöhnlichen Form noch eine dritte gestielte Blüte oder Frucht tragen, oder genauer ausge= drückt, daß der in den Aehrchen jeder Roggenähre zwischen den gewöhnlichen beiden Blüten noch enthaltene Blütenstiel zur vollen Blüten= oder Fruchtbildung sich entwickelt hat. Diese Form findet fich auf den fruchtbareren Stellen des Ackers auf jedem Boden und in jedem Himmelsstrich. Ich selbst habe sie ebensowol auf Dünensand bei Brösen wie in der Danziger Niederung und an andern Orten im Innern Westpreußens beobachtet. Zum Zweck der Fortzucht wurden derartige Aehren meines Wissens zuerst von Henning Grove in Warberg bei Schöningen in Braunschweig gesammelt. Proben seiner Kultur hatte derselbe i. J. 1865 zur landwirthschaftlichen Ausstellung nach Dresden gesendet, wo ich dieselben kennen lernte. Auf mein Ansuchen übersandte mir Herr Grove, der inzwischen verstorben ift, eine Probe Samen, mit welcher ich die Zucht begann. Die erste Ernte i. J. 1866 liferte in dem von mir geleiteten Versuchsgarten des Hauptvereins Westpreußischer Landwirthe nur wenige Aehren mit dreiblütigen Aehrchen und auch an diesen waren nur wenige solcher Drillingsährchen, während eine Aussat in der Danziger Niederung bei Herrn v. Essen in Ließau ebenfalls mit einem Theile der empfan genen Satprobe die erwartete Abart nicht in einem einzigen Exemplare finden ließ. Die bei mir gewonnenen Musterähren wurden indessen sorgfältig gesammelt und unter Zuhilfenahme auch noch anderer besonders vollkommen entwickelter Aehren der Same weiter gebaut. In gleicher Weise wurde unter wachsendem Erfolge in den folgenden Jahren verfahren. Auch bis jetzt ist es mir noch nicht gelungen, die Zucht bis auf den Höhepunkt zu bringen, daß alle Aehren des Versuchsstückes die erstrebte Form, wenn auch nur in den Anfängen angenommen hätten. Die Ver= öffentlichung der bisher erzielten Erolge möchte daher verfrüht erscheinen. Allein das Aufgeben des vom Hauptverein Westpreußischer Landwirthe seither unter= haltenen Versuchsgartens bedingt einen Abschluss und ist auch der höchste Grad des vorgestectten Zieles noch nicht erreicht, so werden die Mittheilungen doch zeigen, dass die Bildung neuer Roggenvarietäten möglich und bis zu welcher Vollkommen heit andauernd mit Auswahl fortgesetzte Kultur eine solche Varietät zu bringen im Stande ist.

 $-9-$ 

Zur Veranschaulichung zunächst der Anbau-Verhältnisse mögen folgende Mittheilungen dienen.

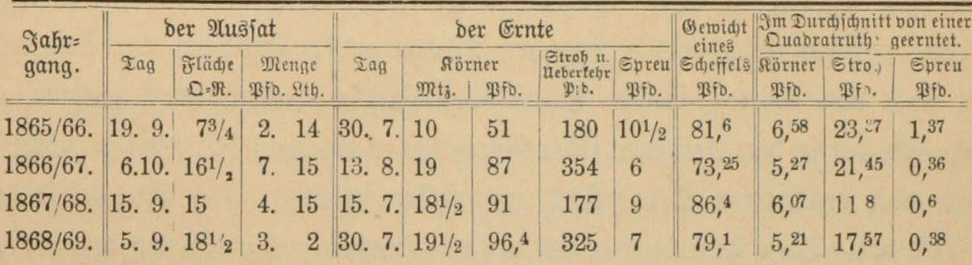

Der Acker war ein ziemlich armer Sandboden mit sehr wenig Lehm= und Sumusgehalt, der nur durch stärfere Zufuhren von Stalldünger, Rali und Phosphaten tragbar gemacht werden konnte. In dreijährigem Umlauf beim Anbau von Rübsen zu Grünfutter und darauf Kartoffeln im ersten, Wintergerste im zweiten und Roggen im dritten Jahre wurden dem Lande auf die Quadratruthe etwa 1<sup>1</sup>/2 Ctr. Stalldünger, 1<sup>1</sup>/2 Pfd. Knochenmehl und 1 Pfd. Ralimagnefiasalz zuge= führt und zwar so, daß der Stalldünger zu Rübsen, die andern Düngemittel aber zu Roggen gegeben wurden. Der Roggen wurde stets gedrillt und im Frühjahr einmal behactt. Die Reife deffelben trat regelmäßig einige Tage später ein, als auf benachbarten Roggenfeldern. Die Länge des Strohs war 5½ bis 7½ Fuß. Der niedrigere Körnerertrag des letzten Jahres ift als eine Folge theils des wenig günstigen Wetters, theils der dünnern Aussat anzusehen. Das Wetter war zur Zeit der Blüte andauernd so feucht und fühl, daß nicht blos die Befruchtung nur eine sehr unvollständige war, sondern auch ein Anflug von Rost bald den ganzen Stengel bis zur Aehre mehr oder weniger starf überzog, worunter natür lich auch die Ausbildung der noch angesetzten Körner zu leiden hatte. Folgende Uebersicht der Temperaturen und Niederschläge in den entsprechenden Sommer monaten nach Aufzeichnungen der meteorologischen Station zu Danzig wird diesen Umstand näher verfinnlichen.

Niederschläge und mittlere Temparatur in Danzig.

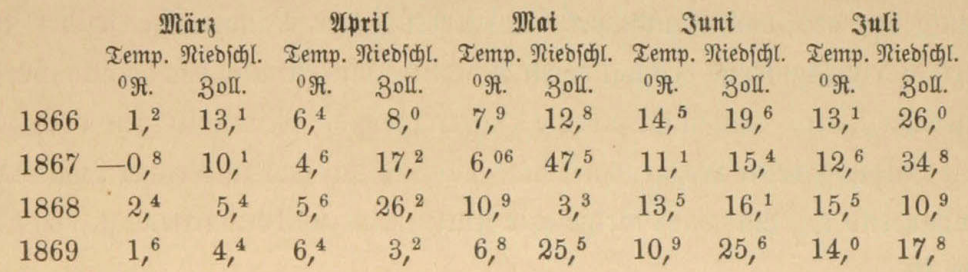

Die relative Aussatmenge war desshalb, wie in der obigen Aussat= und Ernte= tabelle angeführt, vermindert worden, um durch Lichterstellung der einzelnen Pflan= zen deren Gesammtentwickelung und damit auch die der Körner insbesondere zu begünstigen. In welchem Grade sich der Roggen dafür dankbar bewiesen hat, möge aus dem Umstande erhellen, daß das Vielfache der Aussat im Jahre 1867: 11,<sup>6</sup> — i. 3. 1868: 20,<sup>2</sup> und i. 3. 1869: 31,4 betrug.

Die Resultate, welche in der Vervollkommnung der zum Gegenstande der Rultur gemachten Aehrenform erreicht worden find, laffen fich am besten an den= jenigen einzelnen Aehren nachweisen, welche als die vorzüglichsten eines jeden Jahrganges ausgewählt wurden. Folgendes sind die Charaftere der schwersten Aehren jeden Jahres, denen zur Vergleichung noch diejenigen von Aehren des "regenerirten" Roggens vom Grafen Walderdorff und von ausgesuchten Aehren gewöhnlichen Roggens hinzugefügt find\*).

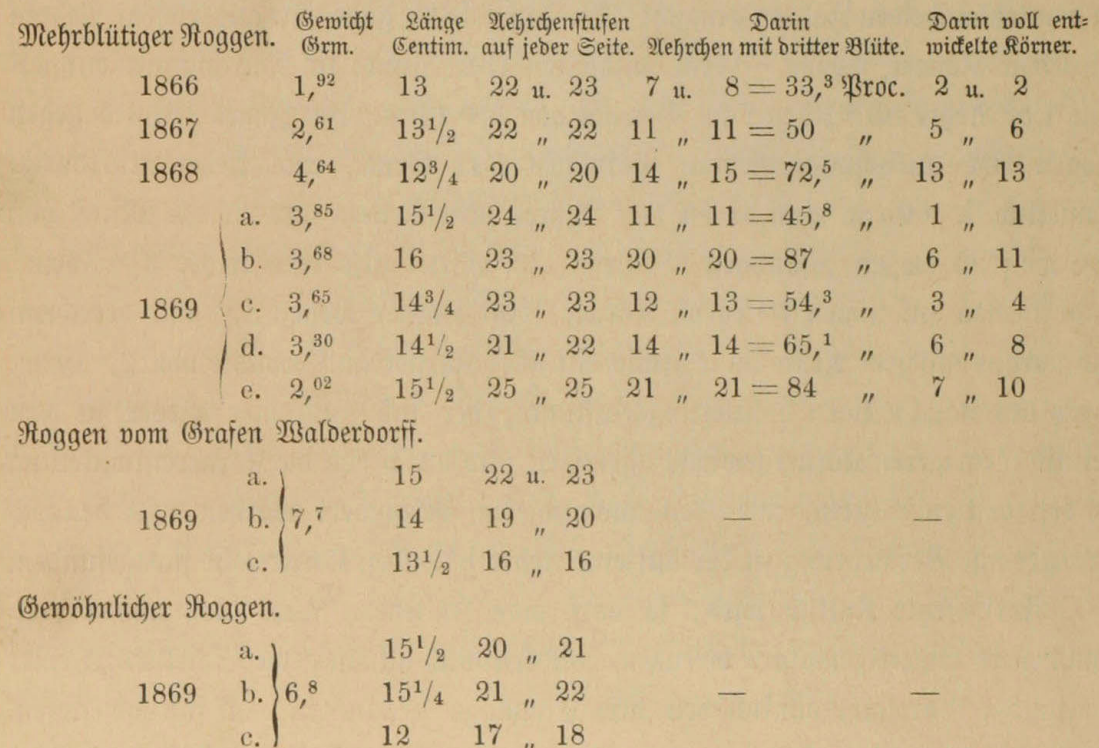

\*) Graf Walderdorff in Klafterbrunn (Oefterreich) erftrebt die Herstellung eines vorzüglichen Satqutes von Roggen und Weizen insbesondere auch durch möglichst weitläufigen Anbau. So wurde im letzten Jahre sein Roggen zum Theil in Reihen von 2 Fuß Entfernung auf 4 Zoll einzeln gesteckt (f. Wiener Landw.-Ztg. 1869. Nr. 26.) Auf mein Ansuchen wurden mir obige Musterähren von der Handlung Eifler & Co. in Wien übersendet. - Die drei gewöhnlichen Roggenähren waren auf einem benachbarten Roggenelde als die vorzüglichsten ausgesucht worden.

Man sieht hieraus, wie neben schwächerer Zunahme der Aehrchenstufen eine beträchtliche Vermehrung der Aehrchen mit dritter Blüte stattgefunden hat, sodass bei einzelnen Aehren des Jahres 1869 (b. und e.) nur etwa der sechste bis achte Theil sämmtlicher Aehrchen ohne eine dritte Blüte war und zwar betraf dieser Bruchtheil stets die obersten oder untersten Aehrchen. Ein ganz besonderer Beweis für die Fortschritte der Kultur in der verfolgten Richtung mag aber darin erblickt werden, das die Aehre b. des Jahres 1869 in zwei Aehrchen aus dem Grunde (dem Stielkopfe) des dritten sogar noch ein viertes Blütchen getrieben hatte, eine Form die ich bis jetzt weder im freien Felde, noch bei meiner Rultur jemals beobach= tet habe. Dass die Zahl der in den dritten Blüten zur Ausbildung gelangten Körner in diesem Jahre eine verhältnismäßig geringe, ist ebenfalls in der bereits erwähnten Ungunst des Wetters bearündet.

Bestimmungen der in den Aehren enthaltenen Anzahl Körner habe ich nur in den letzten beiden Jahren gemacht. Im Jahre 1868 gaben 20 auserlesene Aehren 65 Grm. Körner, wovon 5 Grm. enthielten 132 Stück; im Durchschnitt enthielt also jede Aehre 85,8 Körner im Gewicht von 3,25 Grm. Im Jahre 1869 dagegen wogen 107 ausgesuchte Aehren zusammen 341 Grm., eine Aehre also durch= schnittlich 3,187 Grm. Von diesen 107 Aehren überschritten nur 25 das Mittel von 3,<sup>2</sup>; diese 25 wogen zusammen 88 Grm., im Mittel also eine Aehre 3,<sup>52</sup> Grm., und liferten zusammen 70 Grm. Körner; 100 Körner wogen 3,25 und berechnen sich daraus auf jede Aehre im Durchschnitt 86,2 Körner im Gewichte von 2,8 Grm. Trot des nachtheiligen Witterungseinflusse, der sich auch hier wieder in dem relativ niedrigeren Körnergewichte offenbart, und durch den die Körnerentwickelung in den dritten Blüten, wie oben nachgewiesen, verhindert worden, hat dennoch eine geringe Vermehrung in der auf eine Aehre fallenden Rörnerzahl stattgefunden.

Fortgesetzte Kultur wird, so darf man schließen, nicht blos immer voll= kommenere Einzeleremplare erzeugen, sondern auch allmälig die Spielart zu einer konstanten Varietät, ähnlich den drei Eingangs genannten, in sich befestigen. Diese Konstanz wird aber natürlich, wie die einer jeden Kulturvarietät, nur eine bedinate sein. Wie man Sommer= und Winterroggen allmälig in einander über= führen, wie man den Staudenroggen durch späte und dichte Aussat sein Bestau= dungsvermögen wieder fann verlieren machen, ebenso wird auch der fonstant gewor dene mehrblütige Roggen bald wieder in gewöhnlichen zurückschlagen, wenn ihm die Bedingung für die Entwickelung seiner Kultureigenschaft, d. i. ein an Pflanzen= nährstoffen und zwar insbesondere an den zur Körnerbildung erforderlichen Nähr= stoffen reicher Boden, nicht gewährt ist. Es ist ein in der Viehzucht wie im Pflan= zenbau noch häufig anzutreffender Jrrthum, die wegen mangelhafter Ernährung oder Pflege im Roherzeugnis abnehmenden Erträge durch Einführung fremder Viehraffen oder Pflanzensorten heben zu wollen. Da, wo die alteingebürgerten Vieh= stämme und Pflanzenarten nicht mehr gedeihen wollen, da werden unter denselben Bedingungen auch fremde mit den Ansprüchen ihrer Heimat eingeführte Arten sich nicht halten können. So wenig wie, um ein zeitgemäßes Beispiel zu brauchen, das Southdownschaf da eine höhere Rente bringen, da seine vorzüglichen Eigenschaften in der Fortzucht behalten kann, wo kaum ein Merino Unterhalt fand, ebensowenig wird der mehrblütige Roggen dazu dienen können, armen Sandländereien höhere Erträge abzugewinnen. Wo dagegen der Bodenreichthum ein so hoher ist, dass der gewöhnliche Roggen ihn nicht konsumiren und umsetzen kann — und es gibt nicht nur ganze derartige mit Vorzug von der Natur ausgestattete Gegenden, sondern es befindet sich auch mit der zunehmenden Intensität landwirthschaftlicher Kultur die Zahl einzelner so beschaffener Wirthschaften im Zunehmen — da wird der mehrblütige Roggen ein Mittel sein, die Erträge zu erhöhen, indem er drei oder mehr Körner da gewinnen lässt, wo bisher nur zwei gewachsen waren. Unter solchen Verhältnissen wird sich derselbe auch überall forterhalten; denn, nicht das Erzeugnis einer engbegrenzten Gegend, finden sich vielmehr die Anfänge seiner Bildung auf jedem kultivirten und nährstoffreichen Felde. Bisher nur gingen diese Anfänge stets wieder unter, weil man es unterlassen, dem Fingerzeige der Natur durch Wahlzucht zu folgen. Die Möglichkeit, eine derartige Wahlzucht mit Erfolg zu betreiben, nachzuweisen, und damit zugleich die Möglichkeit von Wahlzuchten des Roggens auch nach andern Richtungen hin wahrscheinlich zu machen und zu letztern aufzufordern, das war der Zweck dieser Arbeit.

藍

#### Erklärung der Abbildungen.

- 1. Gewöhnliche Roggenähre von 1869; 11 Cm. lang, 13= und 14=ftufig; Gewicht 1,<sup>4</sup> Grm.
- 2. Mehrblütiger Roggen, befte Aehre von 1866; 13 Em. lang, 22= und 23=ftufig mit 7 und 8 dritten Blüten, in denen auf jeder Seite nur 2 zur Körnerentwickelung gediehen waren: Gewicht 1.92 Grm.
- 3. Derfelbe, befte Aehre von 1868; 12<sup>3</sup>/4 Em. lang; beiderfeits 20=ftufig mit 14 und 15 dritten Blüten, von denen auf der einen Seite nur 2, auf der andern nur 1 - beider= feits in den untersten Aehrchen — taub; Gewicht 4,64 Grm.
- 4. Gewöhnliches zweiblütiges Roggenährchen.
- 5. Dreiblütiges Roggenährchen.
- 6. Vierblütiges Roggenährchen; die unteren Spelzen find gestutzt, um die oberen Blüten besser hervortreten zu lassen.

Die Abbildungen sind in natürlicher Größe von Herrn Gottheil, Danzig, photo= graphisch nach der Natur aufgenommen.

Eine Serie von 3 andern in derfelben Weise ausgeführten photographischen Blättern, enthaltend Jllustrationen zu den anderen im Texte aufgeführten Formen der Roggenähre, find durch die Verlagshandlung zum Preise von 12 Sgr. für alle drei Blätter zu beziehen. Sämmtliche Originale find dem landwirthschaftl. Museum zu Berlin übergeben worden.

Druck von A. 28. Kafemann in Danzig.

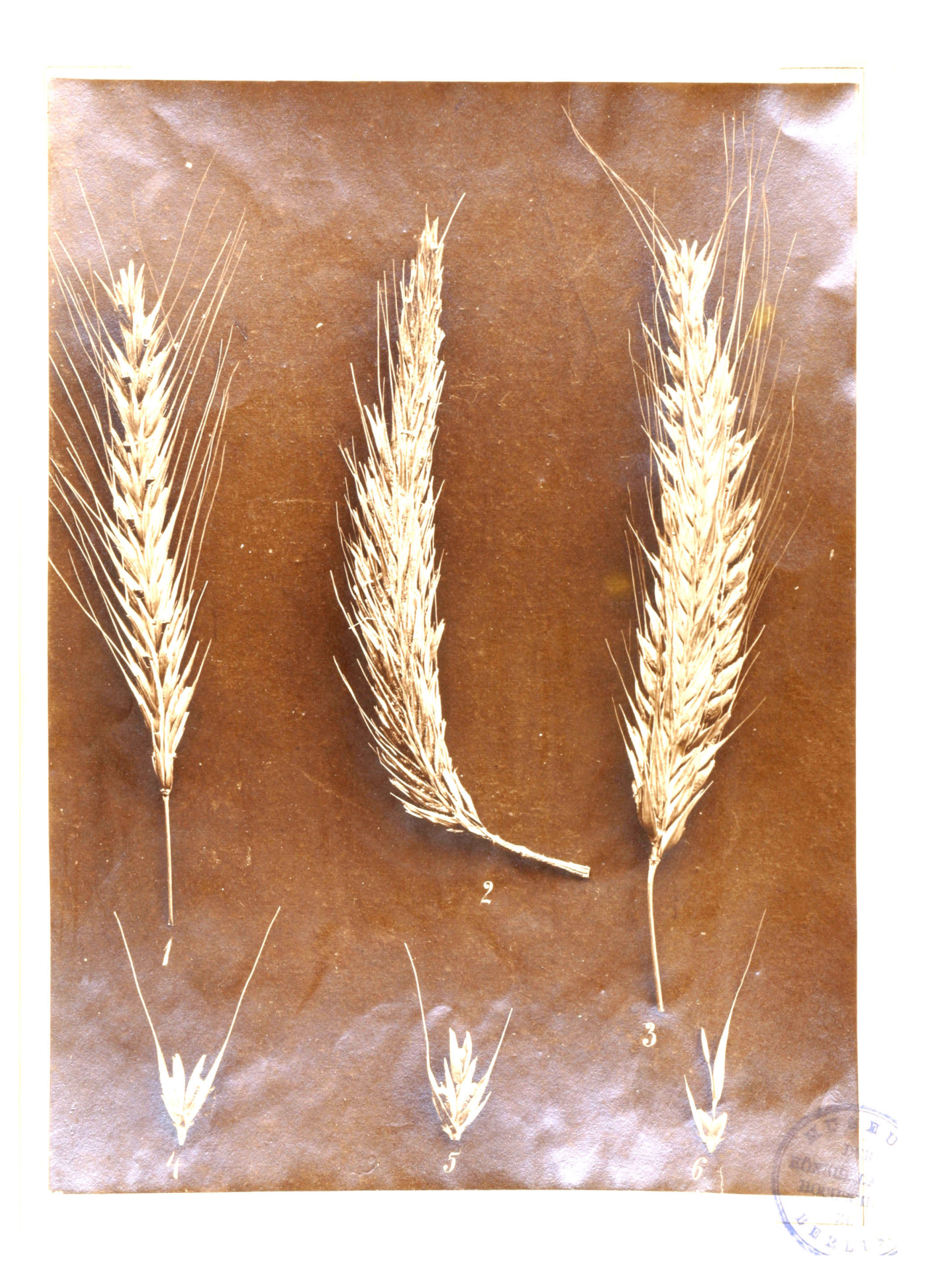